### Procedure

Una *procedura* permette di

- *dare un nome* a una istruzione
- rendendola *parametrica*
- *non denota un valore, quindi non c'è tipo di ritorno*  → **void**

```
void p(int x) {
float y = x * sin(0.75);
}
```
In C, una procedura ha la stessa struttura di una funzione, salvo il *tipo di ritorno* che è **void**

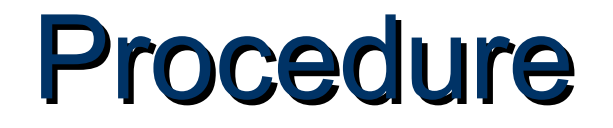

L'istruzione *return* provoca solo la restituzione del controllo al chiamante e *non è seguita da* una espressione da restituire -> *non è necessaria* se la procedura termina "spontaneamente" a fine blocco

Nel caso di una procedura, non esistendo valore di ritorno, comunica con il chiamante solo:

- mediante *parametri*
- mediante *aree dati globali*

Occorre il *passaggio per riferimento* per fare cambiamenti permanenti ai dati del cliente

### Passaggio dei parametri

In generale, un parametro può essere trasferito dal cliente al servitore:

- **per valore o copia** (*by value*) si trasferisce *il valore* del parametro attuale
- **per riferimento** (*by reference*) si trasferisce *un riferimento* al parametro attuale

# Esempio: scambio variabili

Problema: scrivere una procedura che *scambi i valori di due variabili intere*

Specifica:

Dette A e B le due variabili, ci si può appoggiare a una *variabile ausiliaria T*, e svolgere lo scambio in *tre fasi*

```
void scambia(int a, int b) {
 int t;
 t = a; a = b; b = t;
 return; /* può essere omessa */
}
```
### Esempio: scambio variabili

Il cliente invocherebbe quindi la procedura così: **main(){**

**int y = 5, x = 33; scambia(x, y);** */\* ora dovrebbe essere x=5, y=33 ... MA NON È VERO \*/*

**}** *Perché non funziona?*

# Esempio: scambio variabili

- La procedura ha *effettivamente scambiato* i valori di A e B *al suo interno*
- *ma questa modifica non si è propagata al chiamante*,
- perché sono state scambiate *le copie locali alla procedura, non gli originali*
- al termine della procedura, le sue variabili locali *sono state distrutte* →*nulla è rimasto* del lavoro svolto dalla procedura

# Passaggio per RIFERIMENTO

Il passaggio per riferimento (*by reference*)

- NON trasferisce *una copia del valore* del parametro attuale
- *ma un riferimento al parametro,* in modo da dare alla procedura (o funzione) *accesso diretto* al parametro in possesso del chiamante
- La procedura, quindi, *accede direttamente* al dato del chiamante *e può modificarlo*
- Il linguaggio C *NON* supporta *direttamente* il *passaggio per riferimento,* occorre quindi *costruirlo quando serve*

# Passaggio per RIFERIMENTO

Si trasferisce *un riferimento* ai parametri attuali (cioè i loro indirizzi)

Ogni azione fatta su **a** e **b** *in realtà è fatta su x e y* nell'environment del chiamante

**Quindi, scambiando a e b in realtà si scambiano x e y**

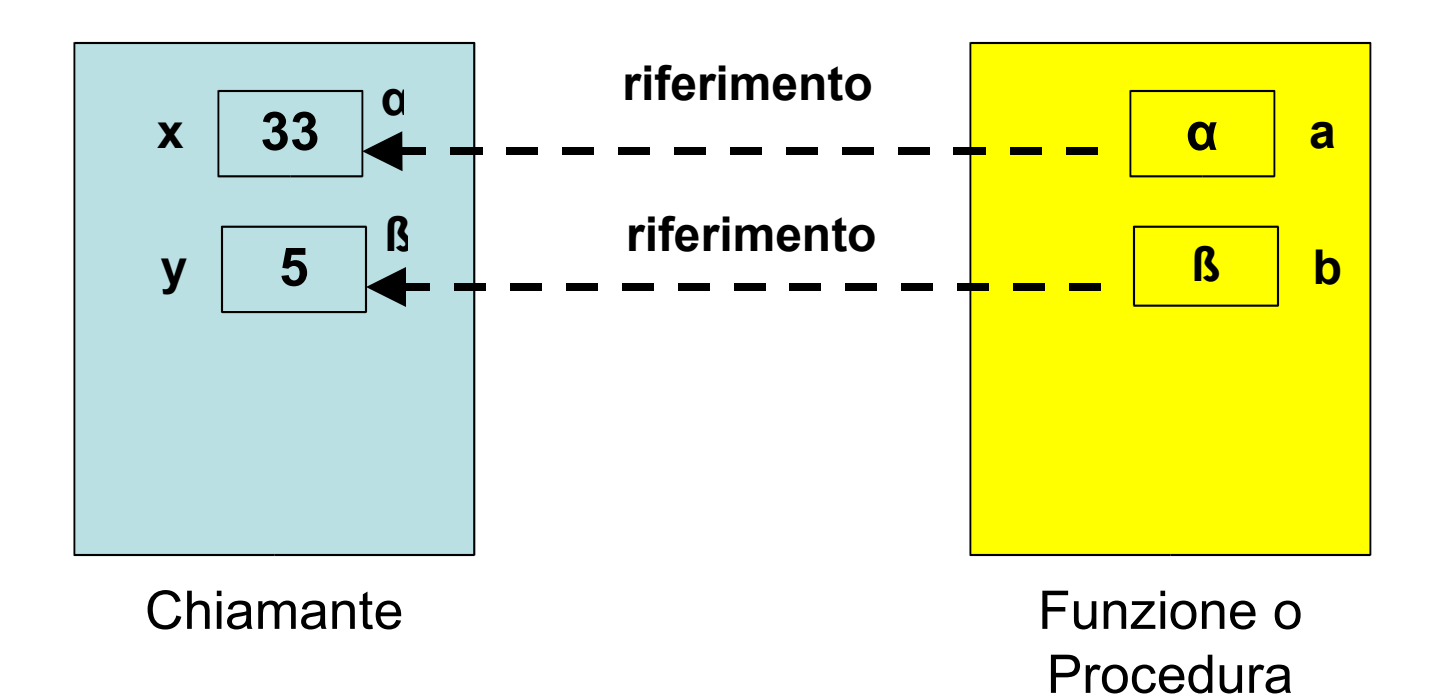

# Passaggio per RIFERIMENTO

Poiché passare un parametro per riferimento comporta la capacità di manipolare *indirizzi di variabili…*

… gestire il passaggio per riferimento implica la capacità di *accedere*, *direttamente o indirettamente*, *agli indirizzi* delle variabili

Occorre essere capaci di:

- *ricavare l'indirizzo* di una variabile
- *dereferenziare un indirizzo* di variabile*,* ossia "recuperare" il valore dato l'indirizzo della variabile
- In C il *programmatore deve conoscere gli indirizzi* delle variabili e quindi accedere alla macchina sottostante

### Indirizzamento e Deferencing

Il C offre a tale scopo *due operatori*, che consentono di:

• *ricavare l'indirizzo* di una variabile:

*operatore estrazione di indirizzo* **&**

• *dereferenziare un indirizzo* di variabile: *operatore di dereferenziamento* **\***

Se **x** è una variabile, **&x** denota l'*indirizzo in memoria* di tale variabile: **&x** ≡ α

Se α è l'indirizzo di una variabile, **\***α denota *tale variabile*:

**x** ≡ **\***α

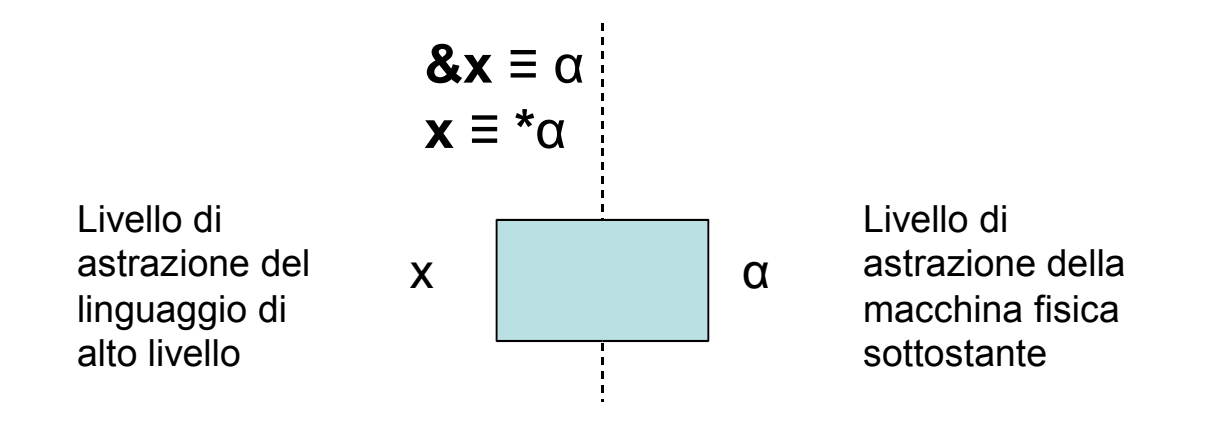

### **Puntatori**

Un *puntatore* è il costrutto linguistico introdotto dal C (e da altri linguaggi) come *forma di accesso alla macchina sottostante* e in particolare agli *indirizzi di variabili*

Un *tipo puntatore a T* è un tipo che denota l'indirizzo di memoria di una variabile di tipo T. Un *puntatore a T* è una variabile di "*tipo puntatore a T"* che

può contenere l'indirizzo di una variabile di tipo T

Definizione di una variabile puntatore:

#### **<tipo> \* <nomevariabile> ;**

Esempi:

- **int \*p;** *Queste tre forme sono*
- **int\* p;** *equivalenti,* e definiscono p
- **Int \* p;** come *"puntatore a intero"*

### **Passaggio per Riferimento in C**

Il chiamante deve *passare esplicitamente gli indirizzi* La funzione (o procedura) deve *prevedere esplicitamente dei puntatori come parametri formali*

**void scambia(int \* a, int \* b) { int t; t = \*a; \*a = \*b; \*b = t; }**

**main(){ int y=5, x=33; scambia(&x, &y); }**

#### **Osservazione**

Quando un puntatore è usato per realizzare il passaggio per riferimento, *la*

*funzione non dovrebbe mai alterare il valore del puntatore*

Quindi, se **a** e **b** sono due puntatori:

 $^*a = ^*b$  **SI**  $a = b$  NO

In generale una funzione PUÒ modificare un puntatore, ma *non è opportuno che lo faccia se esso realizza un passaggio per riferimento*

### **Puntatori**

Un *puntatore* è una variabile *destinata a contenere l'indirizzo di un'altra variabile* Vincolo di tipo: un puntatore a T può contenere solo l'indirizzo di variabili di tipo T

Esempio:

**int x = 10; int\* p; p = &x;** p **α** x **10** Da questo momento,**\*p** e **x** sono *due modi alternativi per denotare la stessa variabile*

Un puntatore non è legato per sempre alla stessa variabile; può essere modificato

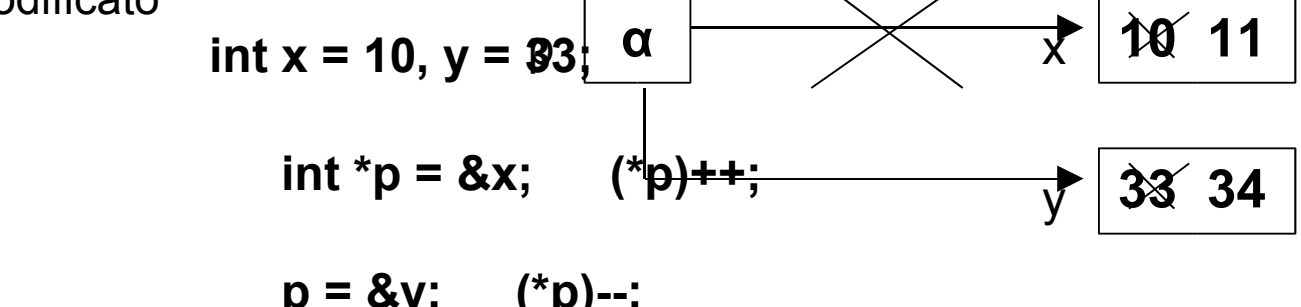

### **Esempi sui Puntatori**

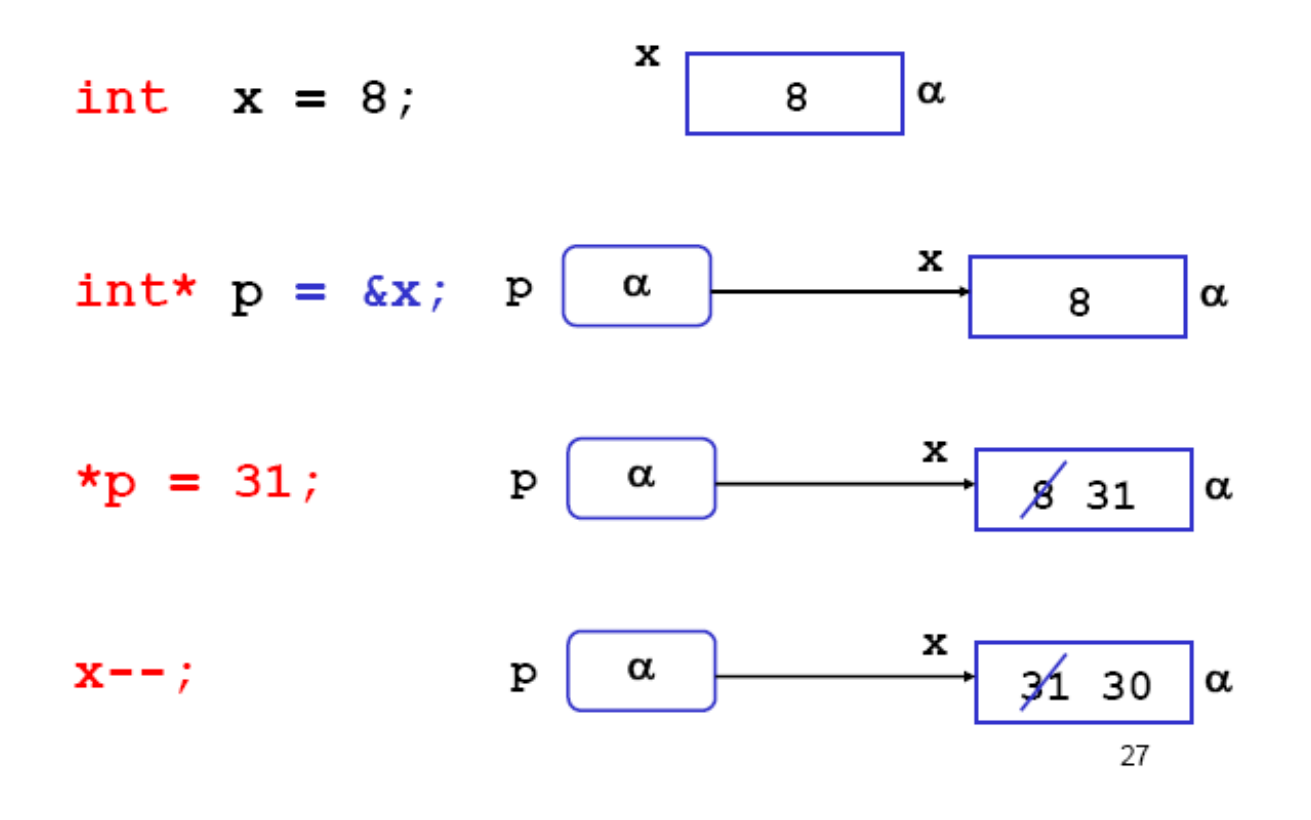

# Puntatore a tipo T

- Un puntatore a T può contenere *solo l'indirizzo di variabili di tipo T: puntatori a tipi diversi sono incompatibili tra loro*
- Esempio: **int x=8, \*p; float \*q; p = &x; /\* OK \*/ q = p; /\* NO! \*/**

MOTIVO: il tipo *del puntatore* serve per *dedurre il tipo dell'oggetto puntato*, che è una *informazione indispensabile per effettuare il dereferencing*

### Esempio: scambia

Variazione dall'esempio precedente: i puntatori sono memorizzati in **px** e **py** prima di passarli alla procedura

### **void scambia(int\* pa, int\* pb) {**

```
int t;
   t = *pa; *pa = *pb; *pb = t;
}
main(){
   int y = 5, x = 33;
   int *py = &y, *px = &x;
   scambia(px, py);
}
```
# Variabili Globali

• Una procedura può anche comunicare con il cliente *mediante aree dati globali:* ad esempio, *variabili globali*

Le *variabili globali in C*:

- sono allocate *nell'area dati globale* (fuori da ogni funzione)
- esistono *prima* della chiamata del *main*
- sono *inizializzate automaticamente a 0* salvo diversa
- indicazione
- possono essere *nascoste* in una funzione da una variabile locale omonima

# Variabili Globali: esempio

• **Esempio:** Divisione intera x/y con calcolo di quoziente e resto. Occorre calcolare *due* valori che supponiamo di mettere in due variabili globali

**int quoziente, int resto;**

Le variabili globali **quoziente** e **resto** sono visibili in tutti i blocchi

```
void dividi(int x, int y) {
  resto = x \% y; quoziente = x/y;
}
main(){
  dividi(33, 6);
  printf("%d%d", quoziente, resto);
}
```
Il risultato è disponibile per il chiamante nelle variabili globali **quoziente** e **resto**

### Esempio: soluzione alternativa

• **Esempio:** Con il passaggio dei parametri per indirizzo avremmo il seguente codice

```
void dividi(int x, int y, int* quoziente, int* resto) {
  *resto = x\%y; *quotiente = x/y;
}
main(){
   int k = 33, h = 6, quoz, rest;
   int *pq = 8quoz, *pr = 8rest;
   dividi(33, 6, pq, pr);
   printf("%d%d", quoz, rest);
}
```
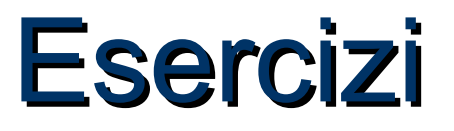

#### **Esercizio 1**

Scrivere il codice della procedura "aggiungi" (di interfaccia data) che aggiunge a somma il valore di addendo.

void aggiungi(int \*somma, int addendo)

#### **Esercizio 2**

Scrivere il codice della procedura "calcolaProvvigione" (di interfaccia data)

calcola\_provvigione(int prezzo, int \* provvigione)

dove:

prezzo: è un prezzo singolo

provvigione: è il puntatore a intero che memorizza il 15% di provvigione sul singolo prezzo fornito